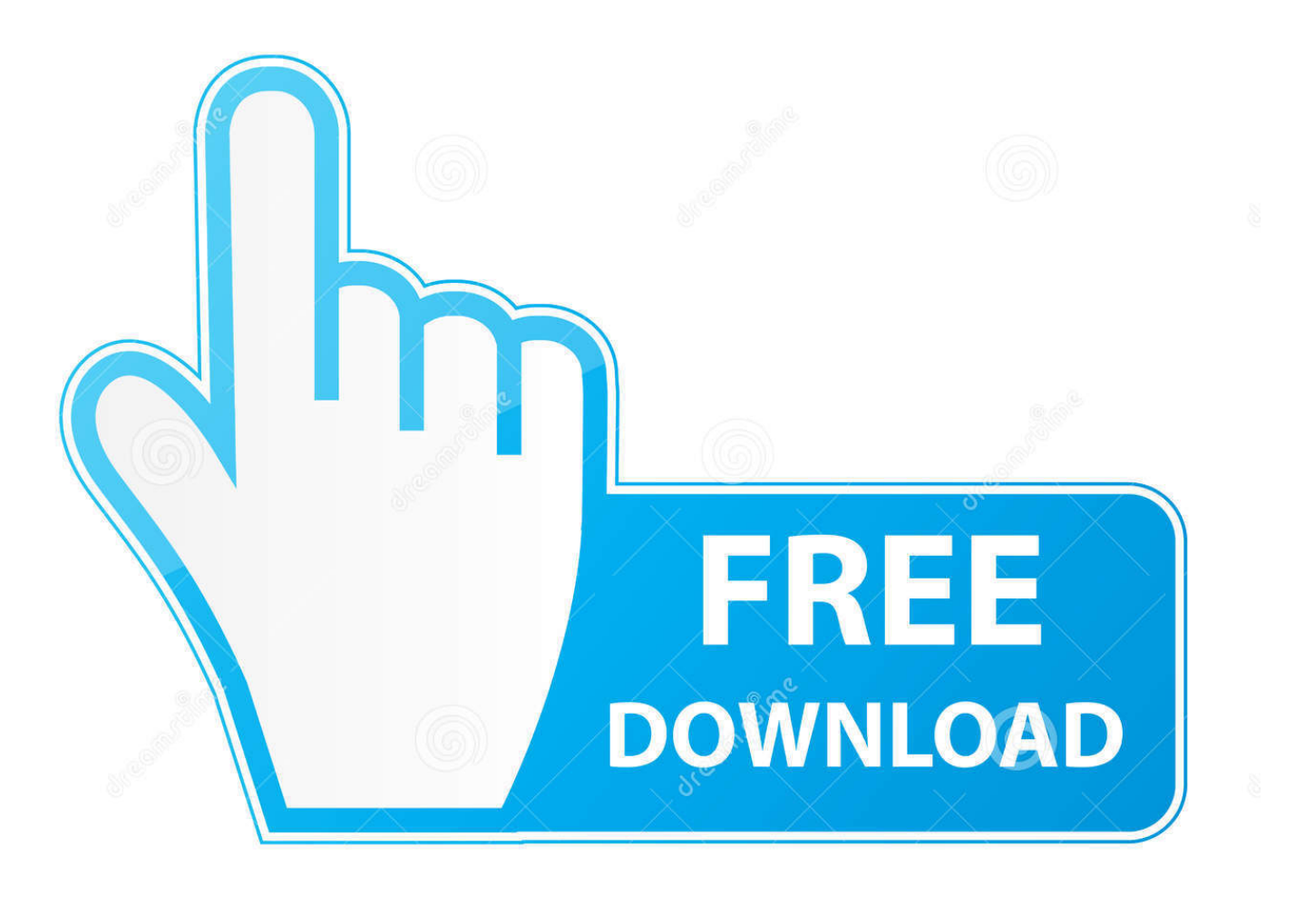

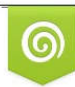

Download from Dreamstime.com reviewing purposes only D 35103813 C Yulia Gapeenko | Dreamstime.com

É

[Steinberg Cubase 7 Activation Code Txtgolkes](http://urluss.com/15t6bc)

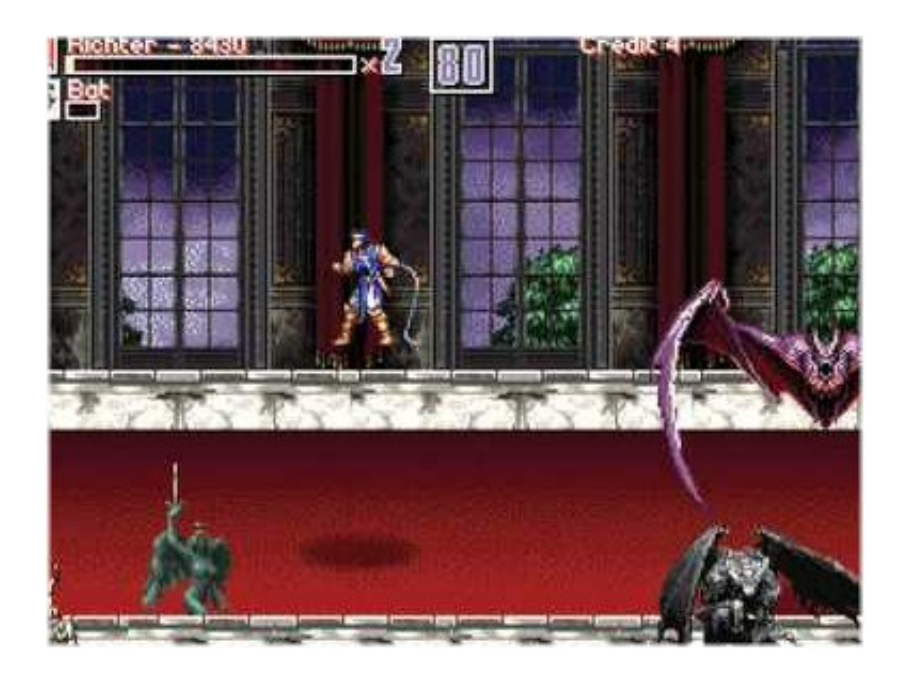

[Steinberg Cubase 7 Activation Code Txtgolkes](http://urluss.com/15t6bc)

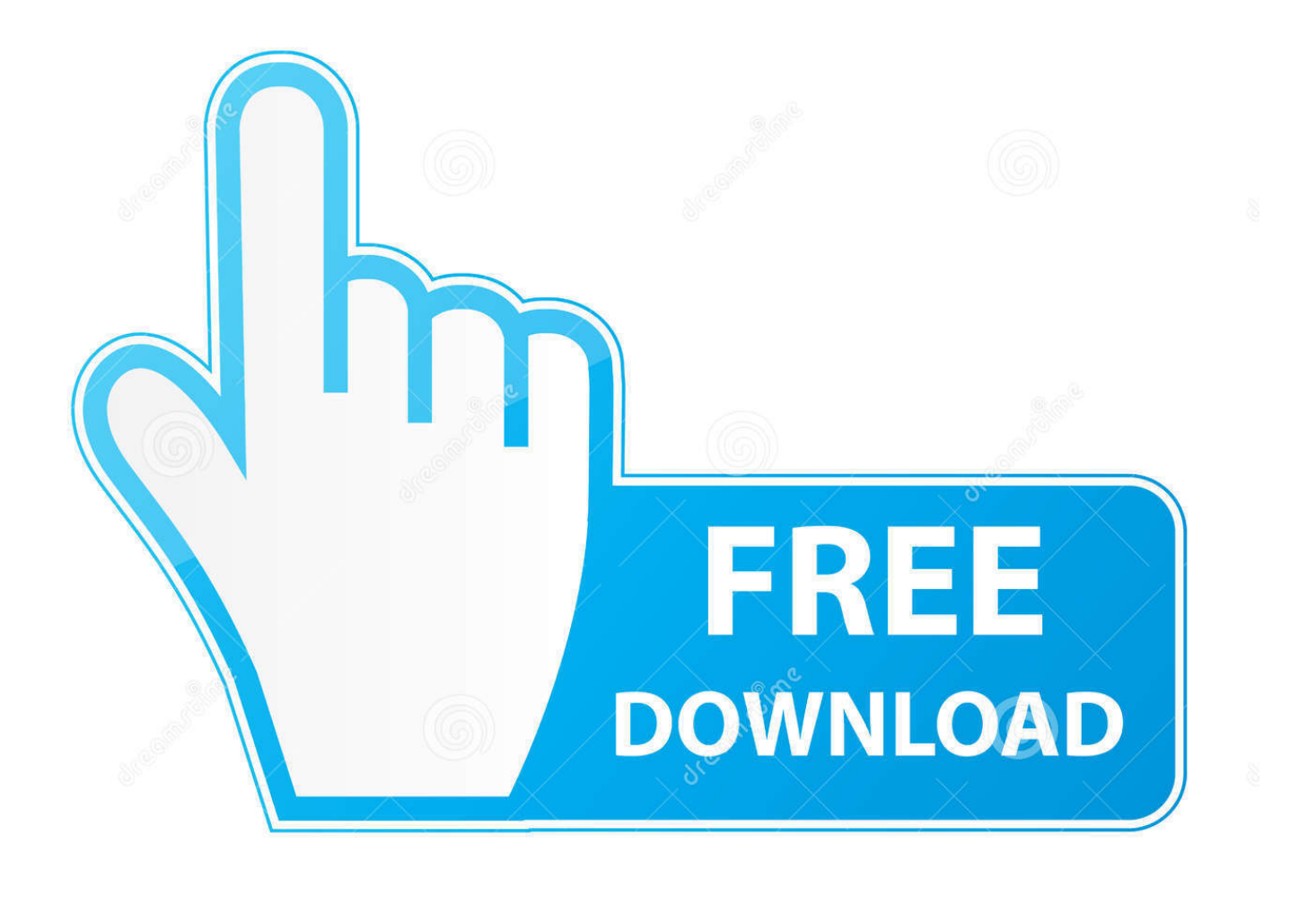

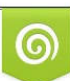

Download from Dreamstime.com or previewing purposes only D 35103813 O Yulia Gapeenko | Dreamstime.com

B

Activation. If you purchased Cubase 7 or Cubase Artist 7 as a boxed product the required Activation Code can be found on the "Essential Product License Information" sheet. In case you purchased a download update/upgrade from the Steinberg Online Shop, you have received the Activation Code with your order confirmation .... I purchased Cubase 7 and received an activation code I opened my e licenser put the activation code in. I got the message that there was no .... When i open Cubase 7 now it says "Start Licence activation" and if i click on that it asks for a Licence activation code. Where do i get this from?. I open the Cubase program and it asks for my activation code. .... in a box: Try Cubase AI7, Show Activation Code, Activate Cubase AI 7.. Sirs: I did a Full factory restore to my PC and need to reactivate my Cubase LE7; have tried contacting Steinberg for them to issue it ... 490e5e6543